**AutoCAD Free Download PC/Windows**

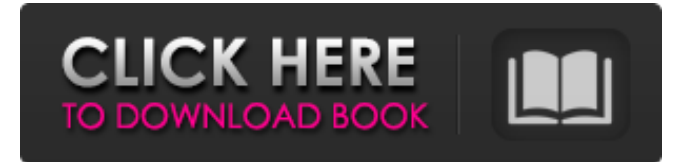

### **AutoCAD [Latest 2022]**

By The product design-firm MTL applied AutoCAD to map out nearly 70 percent of the new construction at the University of New Hampshire in 1995. In April of 1998, MIT developed AutoCAD templates for largescale building modeling. In 2003, architects at the University of Pennsylvania decided to use AutoCAD for their campus buildings. By January 2004, Autodesk introduced AutoCAD for architecture, and in April 2004, they launched AutoCAD for construction. In August of 2004, Autodesk launched AutoCAD for property management. Also in 2004, Autodesk launched AutoCAD for historic restoration and in 2005, AutoCAD for land development. AutoCAD has been cited as the number one reason that architectural firms, architectural students and architects' firms and architectural firms have switched from using other drafting tools to using AutoCAD. AutoCAD is considered a very powerful and useful CAD application. It is one of the most popular architectural design software applications, with an estimated market share of 66 percent in the architectural and engineering

services industry. It is one of the most used CAD software applications by architects, designers, engineers, surveyors, land planners, interior designers and business and legal professionals. According to Autodesk, one in four new business transactions in the U.S. are designed, planned, managed or executed using AutoCAD. In August 2008, it was the second mostused PC-based software application worldwide, accounting for 4.4 percent of all PC users. It is used for everything from creating rendering graphics and photography, for architectural design, civil engineering design, interior design, mechanical engineering, project management and manufacturing design. AutoCAD has been used by architects and engineers to create projects ranging from super-high-rise buildings to small residential homes, large-scale industrial buildings, and highway and airport infrastructure. According to a survey of architecture, engineering and computer-aided design professionals, AutoCAD was the most used application in 2012. This article includes information about the history of AutoCAD as a CAD application, its architecture, its powerful features and the various ways that AutoCAD is used and has been used. The Beginnings of AutoCAD AutoCAD is a proprietary computer application that was developed by Autodesk,

# first released in December 1982. Its current version number is 2010. It was initially developed for use in a desktop environment on a microcomputer

## **AutoCAD Download**

The export component allows creating a file in DXF format that can be used in other CAD systems. AutoCAD uses the.NET Framework and can be used in applications built using the.NET Framework and Microsoft's Component Object Model. The.NET Framework provides a set of programming languages, tools, and services for application developers. For more information on the API's see Autodesk Knowledge Network. Core functionality Core functionality The AutoCAD environment consists of the two main applications, AutoCAD and AutoCAD LT. The LT application is primarily for creating 2D drawings. AutoCAD, is a primarily for creating 3D drawings, although it can also be used to draw 2D drawings. Three application files, xac.exe (installed as the "start menu shortcut") and AutodeskApp.ini (installed in the Windows Program Files directory), are required to run AutoCAD. The xac.exe file contains the AutoCAD

installer. There is also a Remote Desktop connection, known as "AutoCAD RDC", that is a Windows Service that allows remote access to the application's local file system on the client computer. The RDC service is enabled by default and enables the user to connect to the application using a "RDC client" (see Windows Remote Desktop Client) like VNC or RDC. From AutoCAD release 16.2, users have the option of using the native Apple OS X AutoCAD application that includes the VXA application for viewing and editing.dwg,.dwf and.dxf files. The native OS X AutoCAD application does not include the RDC client or the import/export functionality. Licensing AutoCAD uses a subscription based license system. AutoCAD can be licensed in one of three ways: Software Subscription - A perpetual license is purchased and the software is installed on a computer. The software must be continually licensed to run. The software is installed on the computer and operates automatically. Volume License - Software is provided in a single package, and a single computer may be licensed. The software is licensed to a computer, but the user must purchase a license for every user of that computer. Server License - Software is provided in a single package, and a single server may be licensed. The software is licensed to a

computer, but multiple computers are not needed to operate a1d647c40b

**AutoCAD Crack With License Code Free**

# 1. Load a DWG Open the tab "Import". Select "Import". Select "DWG2000." In the field "Key file" enter the key file (ASCII). In the field "CAD files to import" enter the name of the \*.dwg. Close the "Import" tab. Close the main window. If the result of the import is correct, a new DWG file will appear in the given folder.

**What's New in the?**

Markup import can be applied to drawings of all types, including DXF, DWG, and PDF. (You can open a DWG in AutoCAD to see how this works.) A single PDF document can contain more than one drawing and each drawing can contain multiple sheets. With Markup Assist, you can mark up, review, and save feedback to individual drawing pages. The Markup Import and Markup Assist dialog (in the Publish option) enables you to import and apply changes to the drawings without requiring AutoCAD to open and draw. You can use the Publish options to create a single

publication or several publications from one AutoCAD drawing or from multiple ones. You can also publish feedback in the DXF, DWG, or PDF format. Export to PDF for use in other applications and sharing drawings

(see Publish options) Drawing-Related Options and Features Scanned images for DWG: With Scanned DWG, you can import a scanned image into a drawing and then apply the drawing to a new DWG file. Scanned DWG can be imported into a drawing as a regular DWG file. You can then apply the drawing to a new DWG file or generate a DXF file that can be opened in other drawing programs or in AutoCAD. The Scanned DWG feature is designed to be an easy way to import and apply a scanned drawing to a new DWG file. But it's also useful for viewing or modifying the scanned image and checking the drawing against the scanned image. You can also import the same scan as another file type. We found that the Scanned DWG tool works best when you use the full size of the imported image. The new, redesigned Scanned DWG dialog provides a standard zoom control, so you can zoom in or out without changing the scale of the imported image. New drawing tab for viewports: To manage multiple viewports and viewports of different sizes, you can now create a new drawing tab that

displays multiple viewports, and then hide or disable the viewports that you do not need. The New Viewport command opens a drawing tab in the viewport or viewport settings dialog box. The tab can contain up to 10 viewports. (You can add, delete, or hide individual viewports.) If the viewport tab is

**System Requirements For AutoCAD:**

Mangled Scoundrel isn't working on current gen consoles due to the way OpenGL is handled on those consoles. Mangled Scoundrel is a 2016 version of the game that runs well on the Xbox One  $(X)$ , Xbox 360 (360) and PC. Controls: Use the arrow keys to move in different directions. The space bar to jump. Press the Z key to toggle the real time mission objective list. Pressing the X key will toggle the score board. Intro: When you start the game you are on your